## Manual

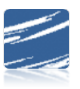

SDS Time Clock Setup and Processing

## Table of Contents

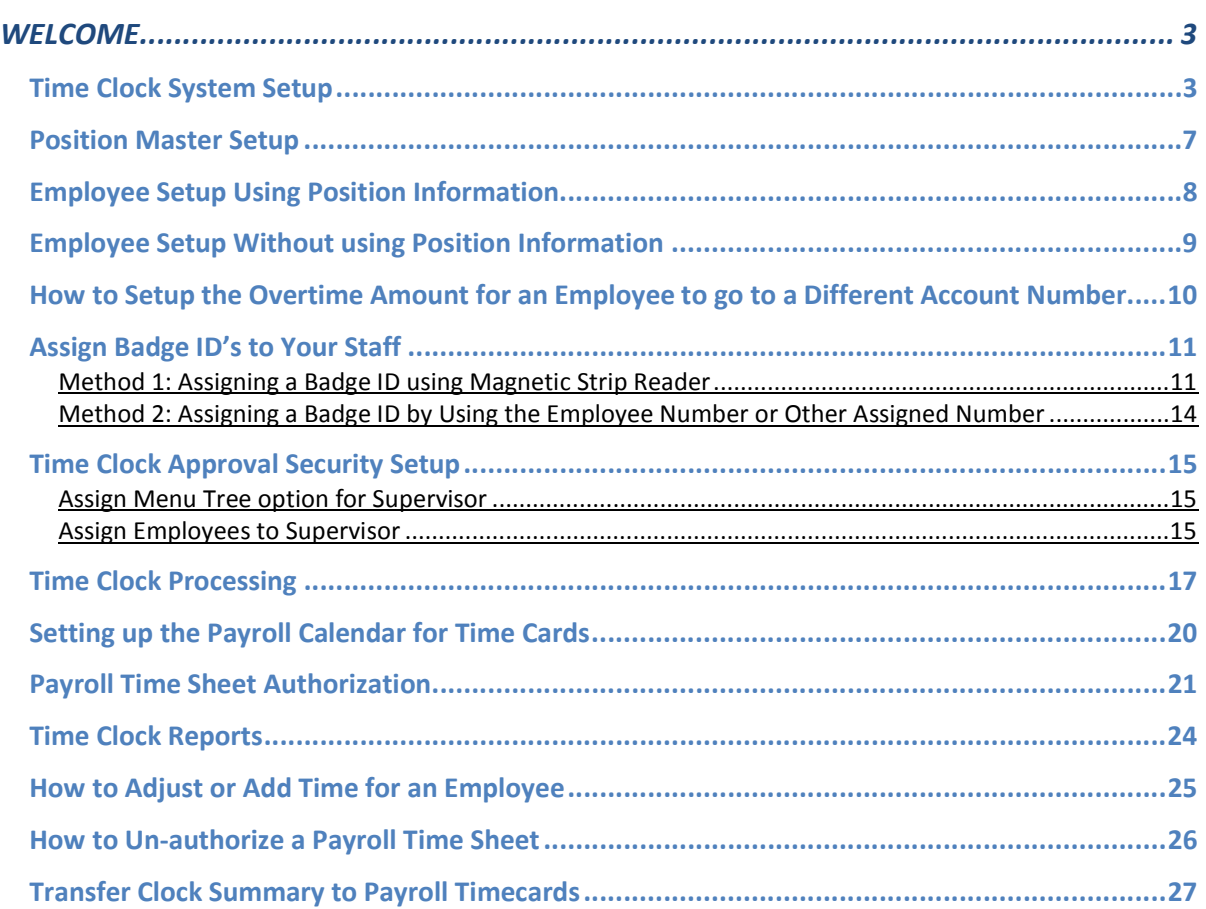